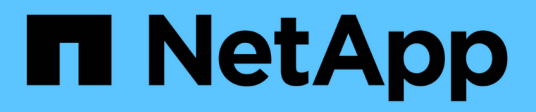

## **Volumes SAN** ONTAP 9

NetApp April 24, 2024

This PDF was generated from https://docs.netapp.com/fr-fr/ontap/san-admin/san-volumes-concept.html on April 24, 2024. Always check docs.netapp.com for the latest.

# **Sommaire**

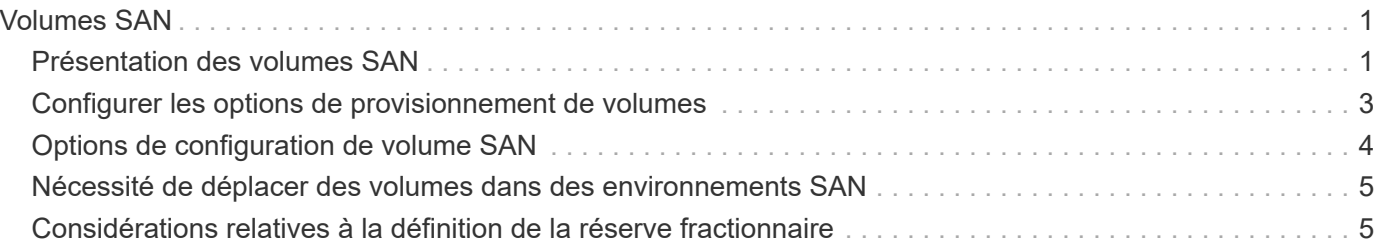

# <span id="page-2-0"></span>**Volumes SAN**

## <span id="page-2-1"></span>**Présentation des volumes SAN**

ONTAP propose trois options de provisionnement de base : le provisionnement fin, le provisionnement fin et le provisionnement semi-lourd. Chaque option utilise différentes méthodes pour gérer l'espace volume et les besoins en espace pour les technologies de partage de blocs ONTAP. Comprendre le fonctionnement des options vous permet de choisir la meilleure option pour votre environnement.

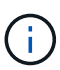

Il n'est pas recommandé d'installer des LUN SAN et des partages NAS dans le même volume FlexVol. Vous devez provisionner des volumes FlexVol distincts pour vos LUN SAN, et vous devez en particulier provisionner des volumes FlexVol distincts pour vos partages NAS. Cela simplifie les déploiements de gestion et de réplication, tout en parallèle à la prise en charge des volumes FlexVol dans Active IQ Unified Manager (anciennement OnCommand Unified Manager).

## **Provisionnement fin pour les volumes**

Lors de la création d'un volume à provisionnement fin, ONTAP ne réserve aucun espace supplémentaire lors de la création du volume. Au fur et à mesure de l'écriture des données sur le volume, le volume demande le stockage dont il a besoin depuis l'agrégat pour prendre en charge l'opération d'écriture. L'utilisation de volumes à provisionnement fin vous permet d'effectuer un surengagement de votre agrégat. Ce dernier risque donc de ne pas pouvoir sécuriser l'espace requis lorsqu'il vient à manquer d'espace.

Vous créez un volume FlexVol à provisionnement fin en paramétrant son unité -space-guarantee option à none.

### **Provisionnement lourd pour les volumes**

Lorsqu'un volume à provisionnement lourd est créé, la mémoire ONTAP réserve suffisamment de stockage de l'agrégat pour garantir l'écriture à tout moment de n'importe quel bloc du volume. Lorsque vous configurez un volume pour utiliser le provisionnement lourd, vous pouvez utiliser n'importe quelle fonction d'efficacité du stockage ONTAP, comme la compression et la déduplication, pour ainsi compenser les plus importantes besoins en stockage initial.

Vous créez un volume FlexVol à provisionnement lourd en définissant sa valeur -space-slo (objectif de niveau de service) à thick.

### **Provisionnement semi-lourd pour les volumes**

Lorsqu'un volume utilisant un provisionnement semi-lourd est créé, ONTAP met de côté l'espace de stockage de l'agrégat pour tenir compte de la taille du volume. Si le volume manque d'espace disponible parce que les blocs sont utilisés par les technologies de partage de blocs, ONTAP supprime un effort de suppression des objets de protection (copies Snapshot et fichiers FlexClone et LUN) afin de libérer l'espace qu'ils conservent. Tant que la ONTAP peut supprimer les objets de données de protection assez rapidement pour prendre en charge l'espace requis pour les écrasements, les opérations d'écriture sont continues. Il s'agit là d'une garantie d'écriture « meilleur effort ».

**Remarque :** la fonctionnalité suivante n'est pas prise en charge sur les volumes qui utilisent le

provisionnement semi-épais :

- des technologies d'efficacité du stockage telles que la déduplication, la compression et la compaction
- Microsoft Offloaded Data Transfer (ODX)

Vous créez un volume FlexVol à provisionnement semi-lourd en paramétrant son option -space-slo (objectif de niveau de service) à semi-thick.

### **À utiliser avec des fichiers et des LUN réservés en espace**

Une LUN ou un fichier réservé à l'espace est un fichier pour lequel le stockage est alloué lors de sa création. Par le passé, NetApp a utilisé le terme « LUN à provisionnement fin » pour désigner une LUN dont la réservation d'espace est désactivée (LUN non réservée d'espace).

**Remarque :** les fichiers non réservés à l'espace ne sont généralement pas appelés « fichiers à provisionnement fin ».

Le tableau suivant récapitule les principales différences de manière à utiliser les trois options de provisionnement de volumes avec des fichiers et des LUN réservés à l'espace :

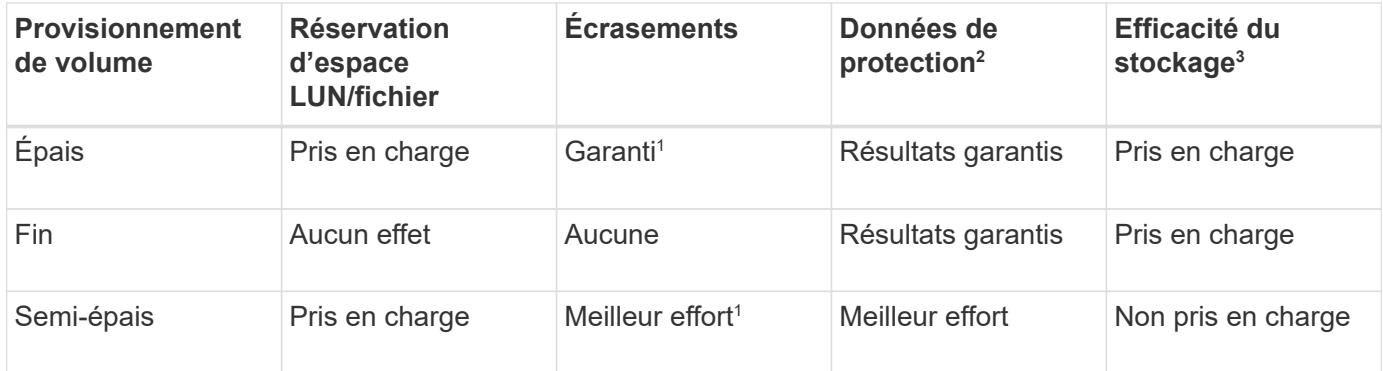

#### **Notes**

- 1. Pour garantir le remplacement ou fournir une garantie de remplacement sans effort, la réservation d'espace est activée sur la LUN ou le fichier.
- 2. Les données de protection incluent des copies Snapshot, ainsi que les fichiers FlexClone et les LUN marqués pour la suppression automatique (clones de sauvegarde).
- 3. L'efficacité du stockage inclut la déduplication, la compression, tous les fichiers FlexClone et LUN non marqués pour la suppression automatique (clones actifs) et les sous-fichiers FlexClone (utilisés pour le déchargement des copies).

### **Prise en charge des LUN SCSI à provisionnement fin**

ONTAP prend en charge les LUN T10 SCSI à provisionnement fin ainsi que les LUN NetApp à provisionnement fin. Le provisionnement fin SCSI T10 permet aux applications hôtes de prendre en charge les fonctionnalités SCSI, notamment la récupération d'espace LUN et la surveillance de l'espace LUN pour les environnements en blocs. Le provisionnement fin SCSI T10 doit être pris en charge par votre logiciel hôte SCSI.

Vous utilisez ONTAP space-allocation Paramètre permettant d'activer/de désactiver la prise en charge du provisionnement fin T10 sur une LUN. Vous utilisez ONTAP space-allocation enable Paramètre permettant d'activer le provisionnement fin SCSI T10 sur une LUN.

Le [-space-allocation {enabled|disabled}] Commande dans le manuel de référence des commandes ONTAP contient plus d'informations pour activer/désactiver la prise en charge du provisionnement fin T10 et activer le provisionnement fin SCSI T10 sur un LUN.

["Commandes ONTAP 9"](http://docs.netapp.com/ontap-9/topic/com.netapp.doc.dot-cm-cmpr/GUID-5CB10C70-AC11-41C0-8C16-B4D0DF916E9B.html)

## <span id="page-4-0"></span>**Configurer les options de provisionnement de volumes**

Vous pouvez configurer un volume pour le provisionnement fin, le provisionnement lourd ou le provisionnement semi-lourd.

#### **Description de la tâche**

Réglage du -space-slo option à thick assure les éléments suivants :

- Le volume entier est préalloué dans l'agrégat. Vous ne pouvez pas utiliser volume create ou volume modify commande pour configurer les volumes -space-guarantee option.
- 100 % de l'espace requis pour les écrasements est réservé. Vous ne pouvez pas utiliser volume modify commande pour configurer les volumes -fractional-reserve option

Réglage du -space-slo option à semi-thick assure les éléments suivants :

- Le volume entier est préalloué dans l'agrégat. Vous ne pouvez pas utiliser volume create ou volume modify commande pour configurer les volumes -space-guarantee option.
- Aucun espace n'est réservé aux écrasements. Vous pouvez utiliser le volume modify commande pour configurer les volumes -fractional-reserve option.
- La suppression automatique des copies Snapshot est activée.

#### **Étape**

1. Configurez les options de provisionnement des volumes :

```
volume create -vserver vserver_name -volume volume_name -aggregate
aggregate_name -space-slo none|thick|semi-thick -space-guarantee none|volume
```
Le -space-guarantee par défaut, l'option est none Pour les systèmes AFF et pour les volumes non-AFF DP. Sinon, elle est définie par défaut sur volume. Pour les volumes FlexVol existants, utilisez le volume modify commande permettant de configurer les options de provisionnement.

La commande suivante configure vol1 sur SVM vs1 pour le provisionnement fin :

```
cluster1::> volume create –vserver vs1 -volume vol1 -space-guarantee
none
```
La commande suivante configure vol1 sur le SVM vs1 pour le provisionnement Thick :

```
cluster1::> volume create –vserver vs1 -volume vol1 -space-slo thick
```
La commande suivante configure vol1 sur le SVM vs1 pour le provisionnement semi-lourd :

```
cluster1::> volume create –vserver vs1 -volume vol1 -space-slo semi-
thick
```
## <span id="page-5-0"></span>**Options de configuration de volume SAN**

Vous devez définir différentes options sur le volume contenant votre LUN. La méthode de définition des options du volume détermine la quantité d'espace disponible pour les LUN du volume.

### **Croissance automatique**

Vous pouvez activer ou désactiver la croissance automatique. Si vous la activez, la croissance automatique permet à ONTAP d'augmenter automatiquement la taille du volume jusqu'à une taille maximale que vous prédéterminez. L'espace doit être disponible dans l'agrégat contenant pour prendre en charge la croissance automatique du volume. Par conséquent, si vous activez la croissance automatique, vous devez surveiller l'espace libre dans l'agrégat contenant et en ajouter d'autres si nécessaire.

Le nombre de disques automatique ne peut pas être déclenché pour prendre en charge la création de snapshots. Si vous tentez de créer une copie Snapshot et que l'espace disponible sur le volume est insuffisant, la création de snapshots échoue, même si la croissance automatique est activée.

Si la croissance automatique est désactivée, la taille de votre volume reste la même.

## **Autoshrink**

Vous pouvez activer ou désactiver Autoshrink. Si vous l'activez, la fonction autohrink permet à ONTAP de diminuer automatiquement la taille globale d'un volume lorsque la quantité d'espace consommée dans le volume diminue un seuil prédéfini. Le stockage est ainsi plus efficace, ce qui entraîne le déclenchement des volumes pour libérer automatiquement l'espace libre inutilisé.

### **Suppression automatique de l'instantané**

La suppression automatique du Snapshot supprime automatiquement les copies Snapshot lorsque l'une des opérations suivantes se produit :

- Le volume est presque plein.
- L'espace réservé de l'instantané est presque plein.
- L'espace de réserve d'écrasement est plein.

Vous pouvez configurer la suppression automatique de Snapshot de manière à supprimer les copies Snapshot du plus ancien au plus récent ou du plus récent au plus ancien. La suppression automatique des snapshots ne supprime pas les copies Snapshot liées aux copies Snapshot dans les volumes ou les LUN clonés.

Si votre volume a besoin d'espace supplémentaire et que vous avez activé la croissance automatique et la suppression automatique des snapshots, par défaut, ONTAP tente d'acquérir l'espace nécessaire en activant la croissance automatique en premier. Si l'espace suffisant n'est pas acquis via la croissance automatique, la suppression automatique des snapshots est déclenchée.

## **Réserve Snapshot**

La réserve Snapshot définit la quantité d'espace dans le volume réservé pour les copies Snapshot. L'espace alloué à la réserve Snapshot ne peut pas être utilisé à d'autres fins. Si tout l'espace alloué à la réserve Snapshot est utilisé, les copies Snapshot commencent à consommer de l'espace supplémentaire sur le volume.

## <span id="page-6-0"></span>**Nécessité de déplacer des volumes dans des environnements SAN**

Avant de déplacer un volume qui contient des LUN ou des espaces de noms, vous devez répondre à certaines exigences.

• Pour les volumes contenant une ou plusieurs LUN, vous devez disposer d'au moins deux chemins par LUN (LIF) qui se connectent à chaque nœud du cluster.

Cela élimine les points de défaillance uniques et permet au système de résister aux défaillances des composants.

• Pour les volumes contenant des espaces de noms, le cluster doit exécuter ONTAP 9.6 ou version ultérieure.

Le déplacement de volumes n'est pas pris en charge dans les configurations NVMe qui exécutent ONTAP 9.5.

## <span id="page-6-1"></span>**Considérations relatives à la définition de la réserve fractionnaire**

La réserve fractionnaire de remplacement, également appelée *LUN Overwrite Reserve*, permet de désactiver la réserve de remplacements pour les LUN et les fichiers réservés à l'espace dans un volume FlexVol. Cela peut vous aider à optimiser l'utilisation du stockage, mais si votre environnement est affecté par des opérations d'écriture qui échouent à cause du manque d'espace, vous devez comprendre les exigences de cette configuration.

Le paramètre de réserve fractionnaire est exprimé sous forme de pourcentage ; les seules valeurs valides sont 0 et 100 pour cent. Le paramètre de réserve fractionnaire est un attribut du volume.

Définition de la réserve fractionnaire sur 0 meilleure exploitation du stockage. Cependant, une application qui accède aux données d'un volume peut subir une interruption de service des données si son espace est insuffisant, même avec la garantie du volume définie sur volume. Toutefois, grâce à une configuration et à une utilisation appropriées du volume, vous pouvez réduire les risques d'échec des écritures. ONTAP propose une garantie d'écriture « meilleur effort » pour les volumes dont la réserve fractionnaire est définie sur 0 lorsque *tous* des conditions suivantes sont remplies :

- La déduplication n'est pas utilisée
- La compression n'est pas utilisée
- Les sous-fichiers FlexClone ne sont pas utilisés

• Tous les fichiers FlexClone et les LUN FlexClone sont activés pour la suppression automatique

Ce n'est pas le paramètre par défaut. Vous devez explicitement activer la suppression automatique lors de sa création ou en modifiant le fichier FlexClone ou la LUN après sa création.

- ODX et l'allègement de la charge des copies FlexClone ne sont pas utilisés
- La garantie du volume est définie sur volume
- La réservation d'espace fichier ou LUN est enabled
- La réserve Snapshot du volume est définie sur 0
- La suppression automatique de la copie Snapshot du volume est enabled avec un niveau d'engagement de destroy, une liste de destruction de lun clone, vol clone, cifs share, file clone, sfsr, et un déclencheur de volume

Ce paramètre permet également de s'assurer que les fichiers FlexClone et les LUN FlexClone sont supprimés lorsque nécessaire.

Notez que si le taux de modification est élevé, dans de rares cas, la suppression automatique de la copie Snapshot peut se situer derrière et que l'espace du volume est insuffisant, même si tous les paramètres de configuration ci-dessus sont utilisés.

Vous avez également la possibilité d'utiliser la fonctionnalité de croissance automatique de volumes pour réduire la probabilité de suppression automatique des copies Snapshot de volumes. Si vous activez la capacité de croissance automatique, vous devez surveiller l'espace libre dans l'agrégat associé. Si l'agrégat devient suffisamment complet que le volume n'a pas pu croître, la quantité de copies Snapshot sera probablement supprimée lorsque l'espace libre dans le volume est épuisé.

Si vous ne pouvez pas remplir l'ensemble des conditions ci-dessus et que vous devez vous assurer que l'espace du volume est insuffisant, vous devez définir le paramètre de réserve fractionnaire du volume sur 100. Cela nécessite davantage d'espace disponible à l'avance, mais garantit que les opérations de modification des données réussiront même si les technologies répertoriées ci-dessus sont en cours d'utilisation.

La valeur par défaut et les valeurs autorisées pour le paramètre de réserve fractionnaire dépendent de la garantie du volume :

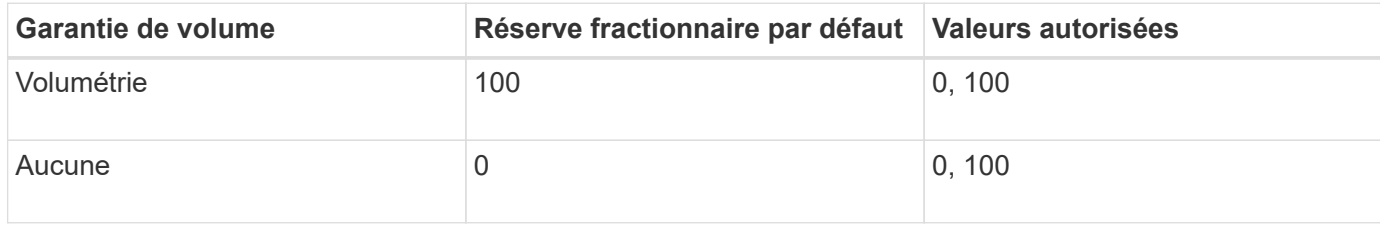

#### **Informations sur le copyright**

Copyright © 2024 NetApp, Inc. Tous droits réservés. Imprimé aux États-Unis. Aucune partie de ce document protégé par copyright ne peut être reproduite sous quelque forme que ce soit ou selon quelque méthode que ce soit (graphique, électronique ou mécanique, notamment par photocopie, enregistrement ou stockage dans un système de récupération électronique) sans l'autorisation écrite préalable du détenteur du droit de copyright.

Les logiciels dérivés des éléments NetApp protégés par copyright sont soumis à la licence et à l'avis de nonresponsabilité suivants :

CE LOGICIEL EST FOURNI PAR NETAPP « EN L'ÉTAT » ET SANS GARANTIES EXPRESSES OU TACITES, Y COMPRIS LES GARANTIES TACITES DE QUALITÉ MARCHANDE ET D'ADÉQUATION À UN USAGE PARTICULIER, QUI SONT EXCLUES PAR LES PRÉSENTES. EN AUCUN CAS NETAPP NE SERA TENU POUR RESPONSABLE DE DOMMAGES DIRECTS, INDIRECTS, ACCESSOIRES, PARTICULIERS OU EXEMPLAIRES (Y COMPRIS L'ACHAT DE BIENS ET DE SERVICES DE SUBSTITUTION, LA PERTE DE JOUISSANCE, DE DONNÉES OU DE PROFITS, OU L'INTERRUPTION D'ACTIVITÉ), QUELLES QU'EN SOIENT LA CAUSE ET LA DOCTRINE DE RESPONSABILITÉ, QU'IL S'AGISSE DE RESPONSABILITÉ CONTRACTUELLE, STRICTE OU DÉLICTUELLE (Y COMPRIS LA NÉGLIGENCE OU AUTRE) DÉCOULANT DE L'UTILISATION DE CE LOGICIEL, MÊME SI LA SOCIÉTÉ A ÉTÉ INFORMÉE DE LA POSSIBILITÉ DE TELS DOMMAGES.

NetApp se réserve le droit de modifier les produits décrits dans le présent document à tout moment et sans préavis. NetApp décline toute responsabilité découlant de l'utilisation des produits décrits dans le présent document, sauf accord explicite écrit de NetApp. L'utilisation ou l'achat de ce produit ne concède pas de licence dans le cadre de droits de brevet, de droits de marque commerciale ou de tout autre droit de propriété intellectuelle de NetApp.

Le produit décrit dans ce manuel peut être protégé par un ou plusieurs brevets américains, étrangers ou par une demande en attente.

LÉGENDE DE RESTRICTION DES DROITS : L'utilisation, la duplication ou la divulgation par le gouvernement sont sujettes aux restrictions énoncées dans le sous-paragraphe (b)(3) de la clause Rights in Technical Data-Noncommercial Items du DFARS 252.227-7013 (février 2014) et du FAR 52.227-19 (décembre 2007).

Les données contenues dans les présentes se rapportent à un produit et/ou service commercial (tel que défini par la clause FAR 2.101). Il s'agit de données propriétaires de NetApp, Inc. Toutes les données techniques et tous les logiciels fournis par NetApp en vertu du présent Accord sont à caractère commercial et ont été exclusivement développés à l'aide de fonds privés. Le gouvernement des États-Unis dispose d'une licence limitée irrévocable, non exclusive, non cessible, non transférable et mondiale. Cette licence lui permet d'utiliser uniquement les données relatives au contrat du gouvernement des États-Unis d'après lequel les données lui ont été fournies ou celles qui sont nécessaires à son exécution. Sauf dispositions contraires énoncées dans les présentes, l'utilisation, la divulgation, la reproduction, la modification, l'exécution, l'affichage des données sont interdits sans avoir obtenu le consentement écrit préalable de NetApp, Inc. Les droits de licences du Département de la Défense du gouvernement des États-Unis se limitent aux droits identifiés par la clause 252.227-7015(b) du DFARS (février 2014).

#### **Informations sur les marques commerciales**

NETAPP, le logo NETAPP et les marques citées sur le site<http://www.netapp.com/TM>sont des marques déposées ou des marques commerciales de NetApp, Inc. Les autres noms de marques et de produits sont des marques commerciales de leurs propriétaires respectifs.